## **LAMPIRAN** A **FOTO ROBOT MOBIL HOLONOMIC**

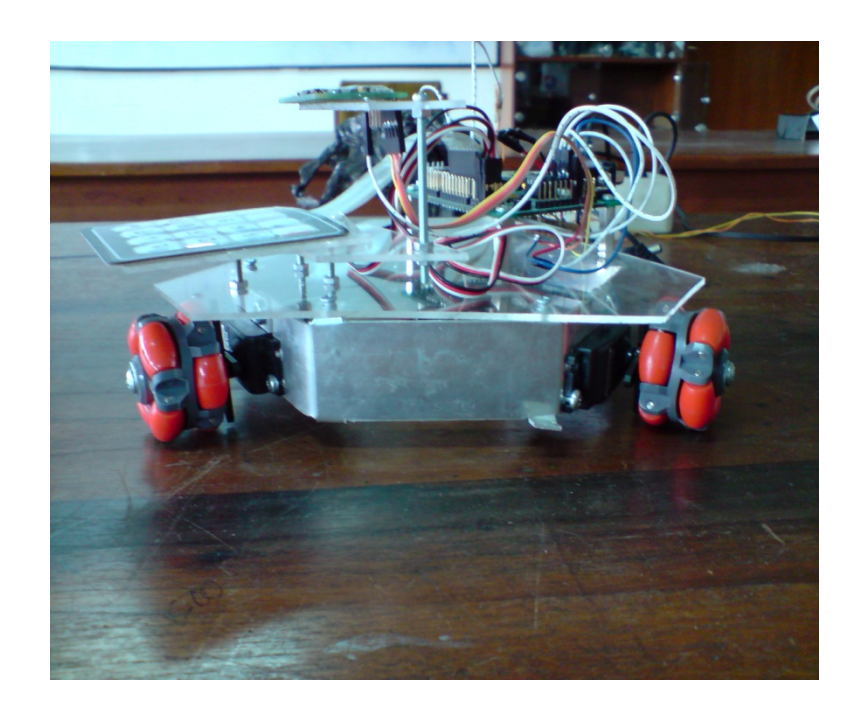

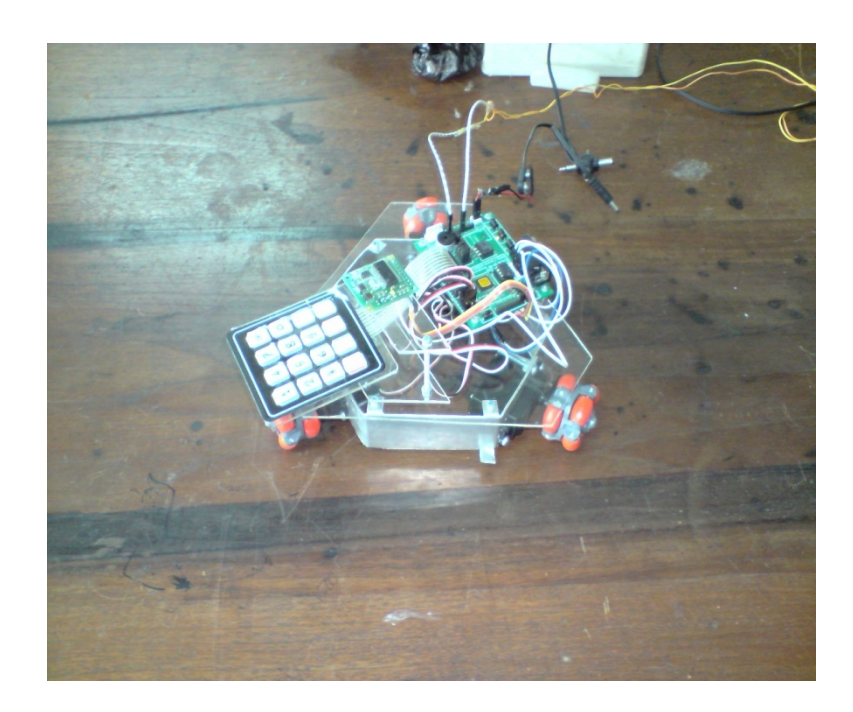

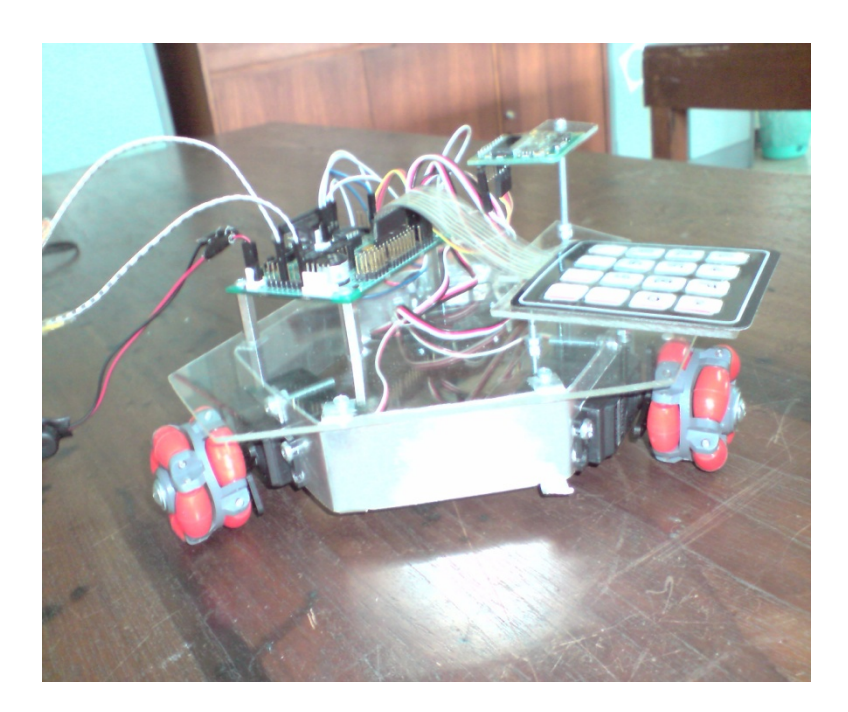

## **LAMPIRAN** B

## **PROGRAM PADA PENGONTROL MIKRO OOPic-R**

## **PROGRAM UTAMA**

Dim A As New oKeypad Dim BB2 As New oDIO1 Dim BB3 As New oDIO1 Dim data1 As New oByte Dim data2 As New oByte Dim data4 As New oWord Dim data5 As New oWord Dim data3 As New oByte Dim input As New oWord Dim Compass As New oI2C Dim Bearing As New oByte Dim a1 As New oByte Dim b1 As New oByte Dim vx As New oByte Dim vy As New oByte Dim omega1 As New oWord Dim omega2 As New oWord Dim omega3 As New oWord Dim bx As New oWord Dim by As New oWord Dim s1 As New oWord Dim s2 As New oWord Dim s3 As New oWord Dim serv1 As New oServoSP1 Dim serv2 As New oServoSP1 Dim serv3 As New oServoSP1 Dim count As New oWord

Sub Main()  $BB2.1OLine = 6$ BB2.Direction = cvOutput  $BB3.1OLine = 5$ BB3.Direction = cvOutput

Call keyinput1

serv1.IOLine = 1 serv1.Operate = cvTrue serv1.InvertOut = cvTrue serv2.IOLine = 2 serv2.Operate = cvTrue serv2.InvertOut = cvTrue  $serv3.IOLine = 3$ serv3.Operate = cvTrue serv3.InvertOut = cvTrue For count. Value  $= 0$  To 16  $input.Signed = 1$ vx.Signed = 1  $vy.Signed = 1$ a1.Signed  $= 1$  $b1.Signed = 1$  $bx.Signed = 1$ by.Signed  $= 1$  $omega = 1$ . Signed = 1

```
omega = 1omega = 1
```
s1.Signed = 1  $s2.Signed = 1$  $s3.$ Signed = 1  $data4.$ Signed = 1  $data5.Signed = 1$  $vx = 0$  $vy = 0$  $bx = 0$  $by = 0$  $a1 = 0$  $\mathbf{b} \mathbf{1} = \mathbf{0}$  $input = 0$  $omega1 = 0$  $omega2 = 0$ omega $3 = 0$  $s1 = 0$  $s2 = 0$  $s3=0$ Call init If input  $> 256$  Then  $input = input - 256$ EndIf If input  $> 256$  Then  $input = input - 256$ EndIf If input > 256 Then  $input = input - 256$ EndIf  $a1 = Sin (input)$  $b1 = Cos (input)$ 'kuadran I If input < 64 Then vx = b1 \* 100 / 127 vy = a1 \* 100 / 127 'kuadran II ElseIf input < 128 Then  $vx = (255 - b1)$  $vx = vx * 100 / 127$ vy = a1 \* 100 / 127  $vy = Not (vy) + 1$ 'kuadran III ElseIf input < 192 Then  $vx = (255 - b1)$  $\rm vx$  = vx \* 100 / 127  $vx = Not (vx) + 1$  $vy = (255 - a1)$  $vy = vy * 100 / 127$  $vy = Not (vy) + 1$ 'kuadran IV Else  $vx = b1 * 100 / 127$  $vx = Not (vx) + 1$ 

```
vy = (255 - a1)vy = vy * 100 / 127EndIf
 bx = 50 * vxby = 86 * vyomega1 = -1 * vx
 omega2 = (bx - by) / 100omega3 = (bx + by) / 100s1 = (omega1 / 5) + 70s2 = (omega2 / 5) + 70s3 = (omega3 / 5) + 70serv1 = s1serv2 = s2serv3 = s3ooPIC.Delay = 100
 Next count.Value
                 serv1.Speed = 0serv2.Speed = 0serv3.Speed = 0BB3.Value = 0count = 0Call Main
End Sub
Sub init()
        Compass.Node = 96
        Compass.Mode = cv10Bit
        Compass.NoInc = 1
  Compass.Location = 1
  Compass.Width = cv8Bit
  Bearing = Compass.Value
        input = 256 - Bearing + data5
End Sub
Sub sini()
 BB2.Clear
 BB3.Value = 1data5 =data4 * 32 / 45End Sub
Sub keyinput1()
 A.Mode = 1A.Operate = 1BB2.Value = 1data1 = 0Do
                 data1 = A.KeyLoop Until A.Received = 1data1 = A.Keydata1 = A.KeyA.Operate = 0BB2.Clear
```

```
ooPIC.Delay = 100
 Call keyinput2
End Sub
Sub keyinput2()
 A.Mode = 1A.Operate = 1BB2.Value = 1data2 = 0Do
                 data2 = A.KeyLoop Until A.Received = 1data2 = A.Keydata2 = A.KeyA.Operate = 0BB2.Clear
 ooPIC.Delay = 100
        If (data2 == 14) Then
        data4 = data1Call sini
        Else
        data4 = (data1 * 10) + data2Call keyinput3
        End If
End Sub
Sub keyinput3()
 A.Mode = 1A.Operate = 1
 BB2.Value = 1data3 = 0Do
                 data3 = A.KeyLoop Until A.Received = 1data3 = A.Keydata3 = A.KeyA.Operate = 0BB2.Clear
 ooPIC.Delay = 100
        If (data3 = 14) Then
        data4 = (data1 * 10) + data2Else
        data4 = (data1 * 100) + (data2 * 10) + data3End If
 Call sini
End Sub
```